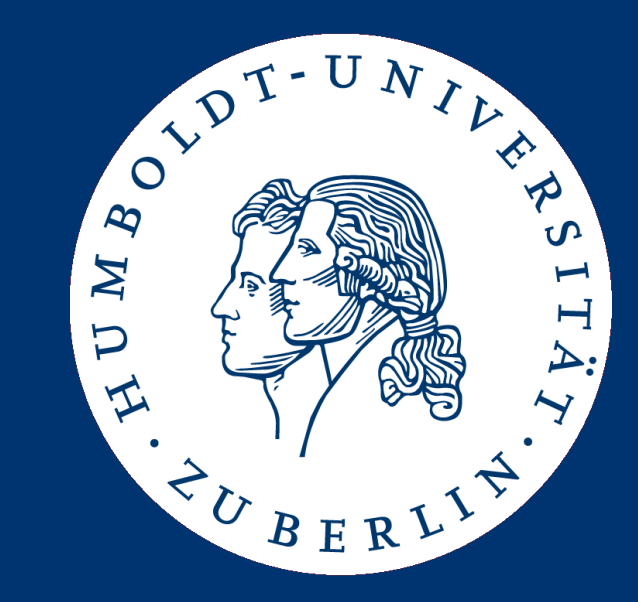

# Algorithms and Data Structures

Searching in Lists

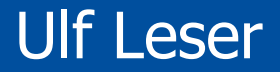

## This Course

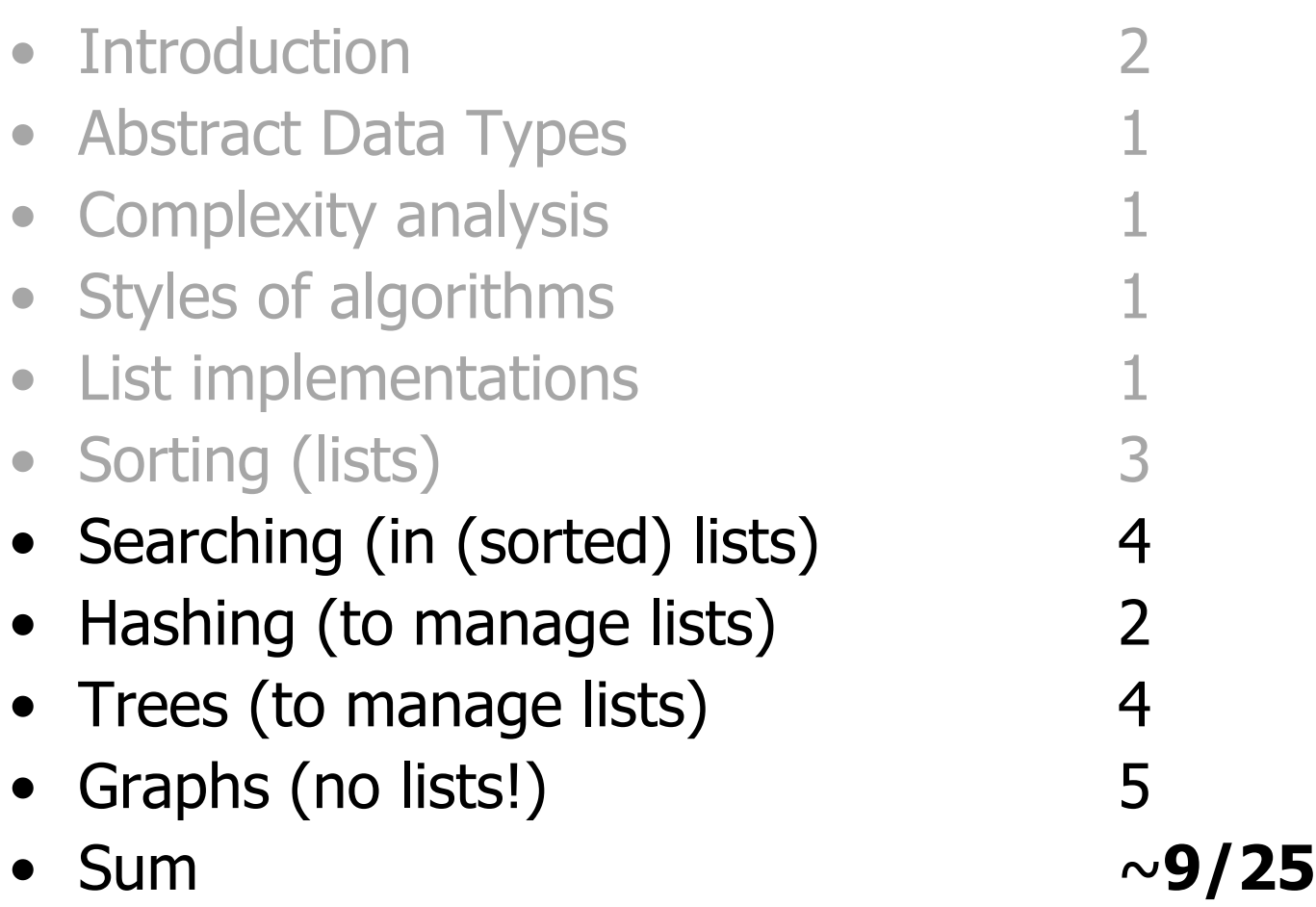

- Search: Given a (sorted or unsorted) list A with  $|A|=n$ elements (integers). Check whether a given value c is contained in A or not
	- Search returns true or false
	- If A is sorted, we can exploit transitivity of "≤" relation
	- Fundamental problem with a zillion applications
- Select: Given an unsorted list A with  $|A|=n$  elements (integers). Return the i'th largest element of A.
	- Returns an element of A
	- $-$  The sorted case is trivial  $-$  return A[i]
	- Interesting problem (especially for median) with some applications
	- [Interesting proof]
- Searching in Unsorted Lists
- Searching in Sorted Lists
- Selecting in Unsorted Lists

# • Worst case (c∉A): O(n)

- Average case (c∈A)
	- If c is at position i, we require i tests
	- All positions are equally likely: probability 1/n
	- This gives

$$
\frac{1}{n}\sum_{i=1}^{n} i = \frac{1}{n} * \frac{n^2 + n}{2} = \frac{n+1}{2} = O(n)
$$

• Sequential access: Same for array, linked lists, …

**1. A: unsorted\_int\_array; 2. c: int; 3. for i := 1.. |A| do 4. if A[i]=c then 5. return true; 6. end if; 7. end for; 8. return false;**

- 
- No magic
- Compare c to every element of A

Searching in an Unsorted List

- Searching in Unsorted Lists
- Searching in Sorted Lists
	- Binary Search
	- Fibonacci Search
	- Interpolation Search
- Selecting in Unsorted Lists

### Binary Search (binsearch)

- If A is sorted, we can be much faster
- Binary Search: Exploit transitivity

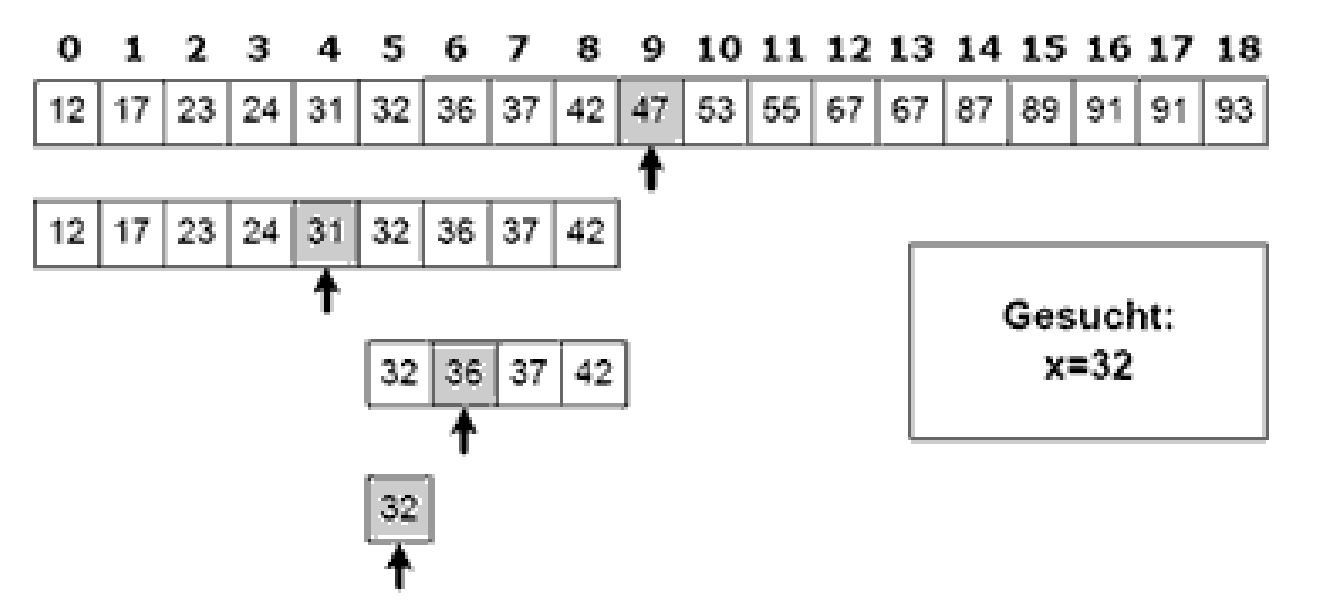

Source: http://hki.uni-koeln.de Source: http://hki.uni-koeln.de

### Recursive versus Iterative Binsearch

- Recursive binsearch uses only end-recursion
- Equivalent *iterative program* is more space-efficient
	- We don't need old values for  $I, r$  no call stack
	- O(1) additional space

```
1. func bool binsearch(A: sorted_array;
                      c,l,r : int) {
2. If l>r then
3. return false;
4. end if;
5. m := 1 + ((r-1) \text{ div } 2);6. If c<A[m] then
7. return binsearch(A, c, l, m-1);
8. else if c>A[m] then
9. return binsearch(A, c, m+1, r);
10. else
11. return true;
12. end if;
13.}
```

```
1. A: sorted_int_array;
2. c: int;
3. l := 1;
4. r := |A|;
5. while l≤r do
6. m := l+(r-l) div 2;
7. if c<A[m] then
8. r := m-1;
9. else if c>A[m] then
10. l := m+1;
11. else
12. return true;
13.end while,
14.return false;
```
- In every call to binsearch (or every while-loop), we only do constant work
	- Independent of n
- With every call, we reduce the size of sub-array by  $\sim$  50% – We call binsearch once with n, with  $n/2$ , with  $n/4$ , ...
- Binsearch has worst-case complexity  $O(log(n))$
- Average case only marginally better
	- We only stop if we find c before the interval has size 1
	- Chances to "hit" target in the middle of an interval are low in most cases
	- See Ottmann/Widmayer

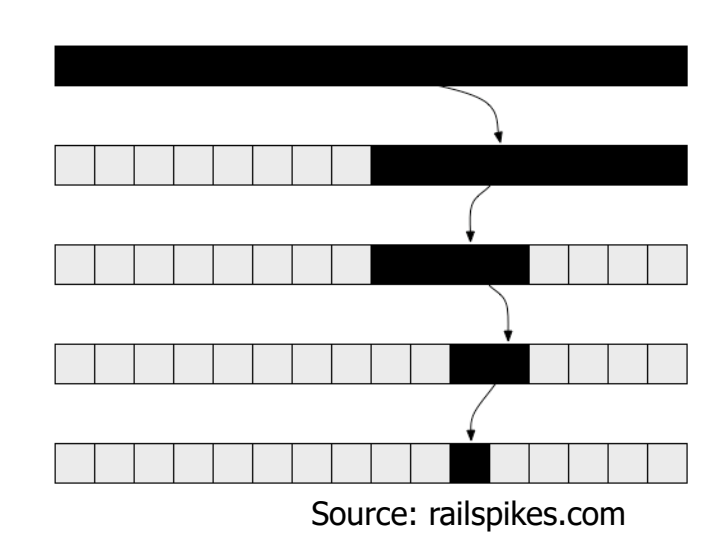

- Searching in Unsorted Lists
- Searching in Sorted Lists
	- Binary Search
	- Fibonacci Search
	- Interpolation Search
- Selecting in Unsorted Lists
- Can we search in O(log(n)) without complex arithmetics?
	- Simple arithmetic operations are faster on real hardware
	- But: Binsearch usually uses bit shift (div 2) very fast
- Fibonacci search:  $O(log(n))$  without division/multiplication
	- Fibonacci search has slightly better access locality (cache)
	- Interesting: O(log(n)) without the "always 50%" trick
- Recall Fibonacci numbers
	- $-$  fib(1)=fib(2)=1; fib(i)=fib(i-1)+fib(i-2)
	- 1, 1, 2, 3, 5, 8, 13, 21, 34, …
	- Observation: fib(i-2) is roughly 1/3, fib(i-1) roughly 2/3 of fib(i)

### Fibonacci Search: Idea

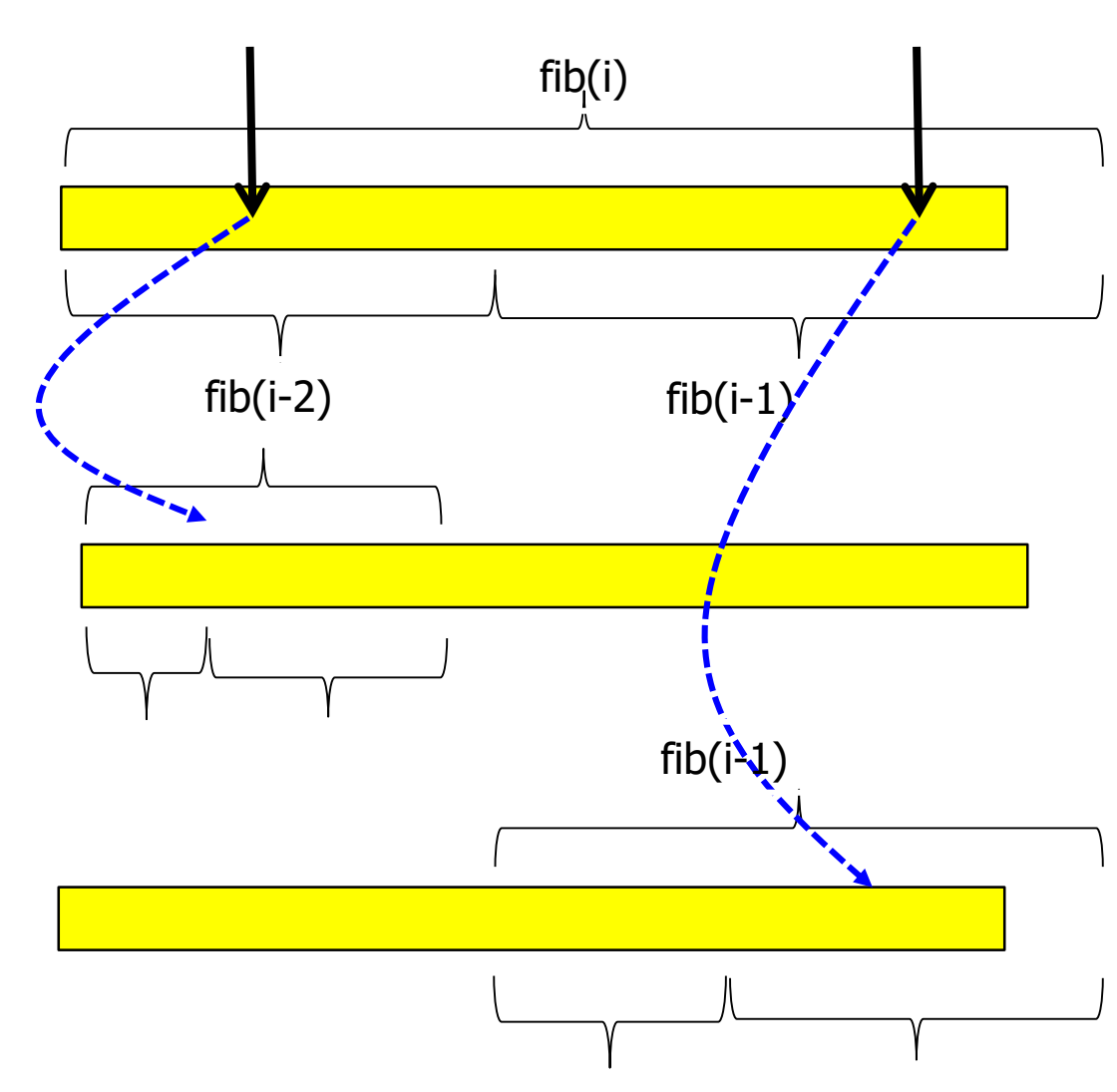

- Let fib(i) be the smallest fib-number  $>$  $|A|$
- If  $A[fib(i-2)] = c$ : stop
- Otherwise, search in  $[1 \dots$  fib(i-2)] or  $[fib(i-2)+1 ... n]$
- Beware out-of-range  $part$  A[n+1...fib(i)]
- No divisions
- 3-6: Search at  $A[fib(i-2)]$ 
	- With fib2, fib3 we can compute all other fib's
	- $-$  fib(i)=fib(i-1)+fib(i-2)
	- $-$  fib(i-1)=fib(i-2)+fib(i-3)
	- …
- 7-24: Partition A at descending Fibonacci numbers
- After each comparison, update fib3 and fib2

```
1. A: sorted_int_array;
2. c: int;
3. compute i; #fib(i) smallest …
4. fib3 := fib(i-3); # Precomputed
5. fib2 := fib(i-2); # Precomputed
6. m := fib2;
7. repeat
8. if c>A[m] then
9. if fib3=0 then return false
10. else 
11. m := m+fib3;
12. tmp := fib3;
13. fib3 := fib2-fib3;
14. fib2 := tmp;
      15. end if;
16. else if c<A[m]
17. if fib2=1 then return false
18. else
19. m := m-fib3;
20. fib2 := fib2 – fib3;
21. fib3 := fib3 – fib2;
22. end if;
23. else return true;
24.until true;
```
#### Example (recall: 1,1,2,3,5,…)

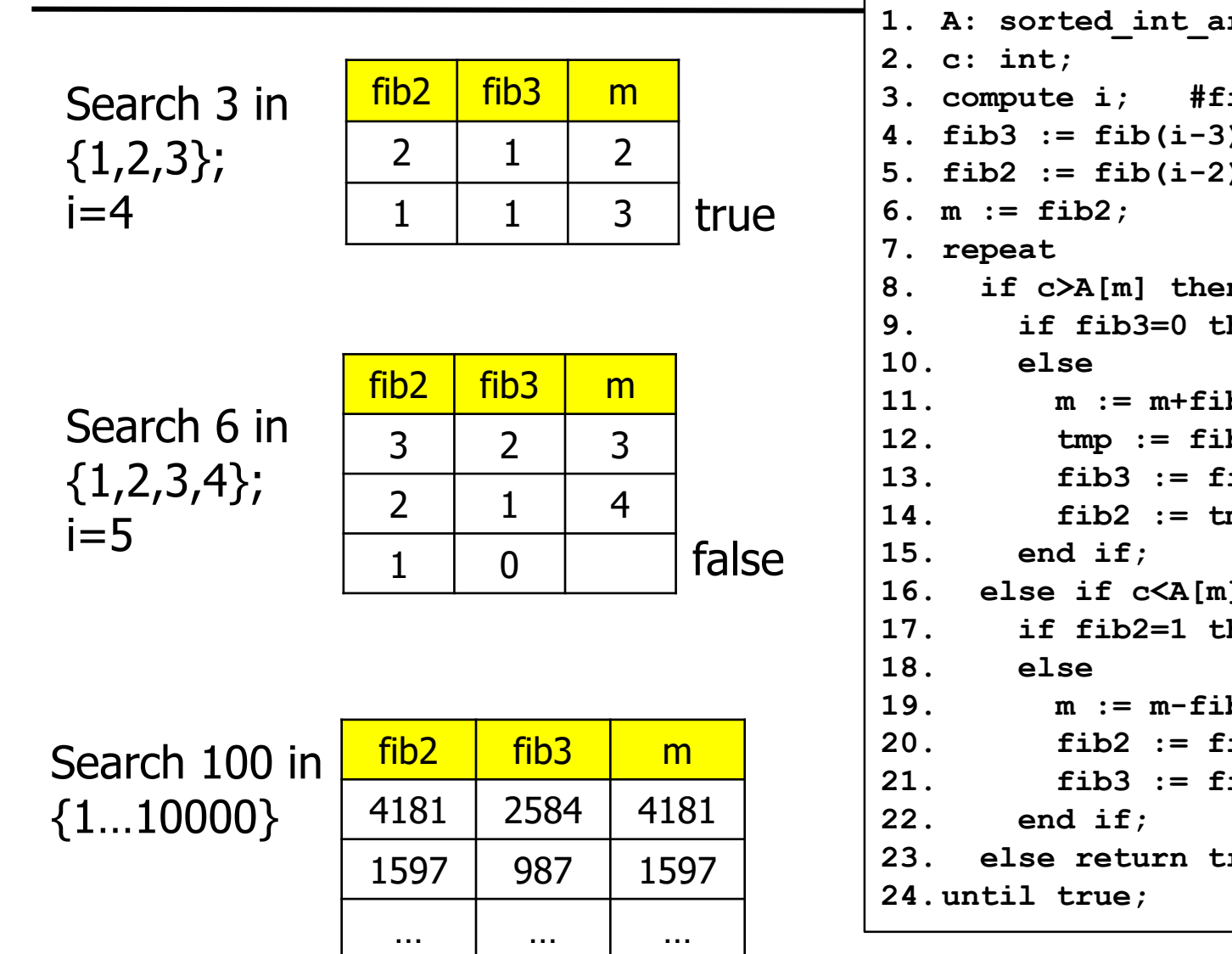

**1. A: sorted\_int\_array; 3. compute i; #fib(i) smallest … 4. fib3 := fib(i-3); 5. fib2 := fib(i-2); 8. if c>A[m] then 9. if fib3=0 then return false 11. m := m+fib3; 12. tmp := fib3; 13. fib3 := fib2-fib3; 14. fib2 := tmp; 16. else if c<A[m] 17. if fib2=1 then return false 19. m := m-fib3; 20. fib2 := fib2 – fib3; 21. fib3 := fib3 – fib2; 23. else return true;**

### **Complexity**

- Worst-case: c is always in the larger fraction of A
	- We roughly call once for n, once for 2n/3, once for 4n/9, …
- Formula of Moivre-Binet: For large i …

$$
fib(i) \sim \left[\frac{1}{\sqrt{5}} \left(\frac{1+\sqrt{5}}{2}\right)^i\right] \sim k*1.62^i
$$

- We find i such that fib(i-1) $\leq n \leq fib(i) \sim k*1,62^i$
- In worst-case, we make  $\sim$ i comparisons
	- We break the array i times
- Since  $i = log_{1.62}(n/k)$ , we are in  $O(log(n))$
- If you break an array always in the middle, you can do this at most O(log(n)) times
- If you break an array always at 1/3 and 2/3, you also can do this at most  $O(log(n))$  times
- What if we break an array always at  $1/10 9/10$ ?
	- Wait a minute

### Searching without Math (sketch – details later)

- We actually can solve the search problem in  $O(log(n))$ using only comparisons (no additions etc.)
- Transform A into a balanced binary search tree
	- At every node, the depth of the two subtrees differ by at most 1
	- At every node n, all values in the left (right) subtree are smaller (larger) than n
- Search
	- Recursively compare c to node labels and descend left/right
	- Balanced bin-tree has depth O(log(n))
	- We need at most log(n) comparisons – and nothing else

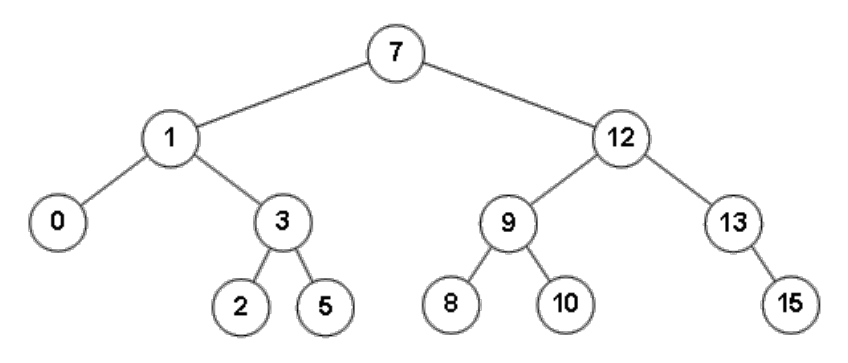

- Searching in Unsorted Lists
- Searching in Sorted Lists
	- Binary Search
	- Fibonacci Search
	- Interpolation Search
- Selecting in Unsorted Lists
- Imagine you have a telephone book and search for "Zacharias"
- Will you open the book in the middle?
- We can exploit additional knowledge about the keys
- Interpolation Search: Estimate where c lies in A based on the distribution of values in A
	- Simple: Use max and min values in A and assume equal distribution
	- Complex: Approximation of real distribution (histograms, …)
- Assume equal distribution values within A are equally distributed in range [ A[1], A[n] ]
- Best guess for the rank (position in A) of c

$$
rank(c) = l + (r - l) * \frac{c - A[l]}{A[r] - A[l]}
$$

- Idea: Use m=rank(c) and proceed recursively
- Example: "Xylophon"

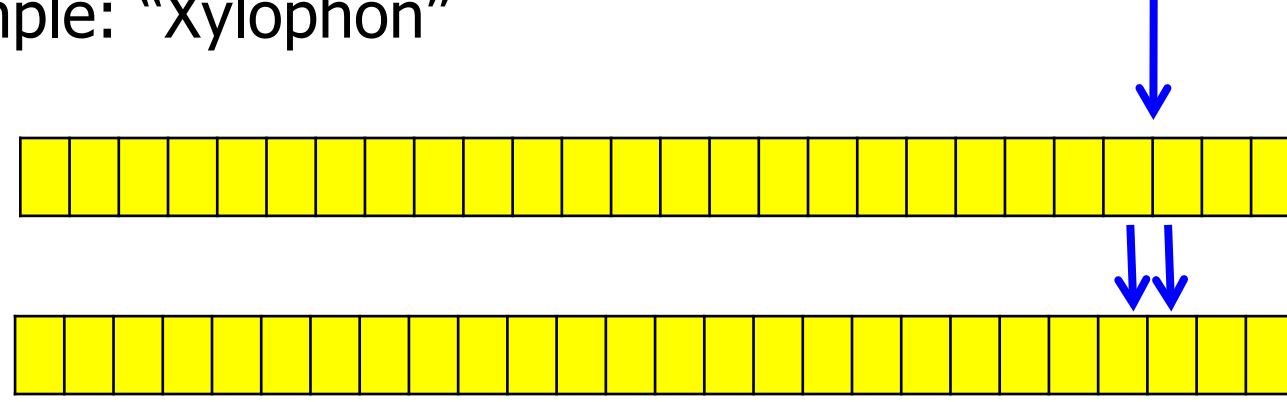

### Analysis

- On average, Interpolation Search on equally distributed data requires O(log(log(n)) comparison
	- Proof: See [OW94]
- But: Worst-case is  $O(n)$ 
	- If concrete distribution deviates heavily from expected distribution
	- E.g., A contains "aaa" and all other names>"Xanthippe"
- Further disadvantage: In each phase, we perform  $\sim$ 4 adds/subs and 2\*mults/divs
	- Assume this takes 12 cycles  $(1 \text{ mult}/\text{div} = 4 \text{ cycles})$
	- Binsearch requires  $2 *$ adds/subs +  $1 *$ shift  $\sim$ 3 cycles
	- Even for  $n=2^{32} \sim 4E9$ , this yields  $12*log(log(4E9)) \sim 72$  ops versus  $3*log(4E9) \sim 90$  ops – not that much difference
- Searching in Unsorted Lists
- Searching in Sorted Lists
- Selecting in Unsorted Lists
	- Naïve or clever
- Recall: The median of a list is its middle value
	- Sort all values and take the one in the middle
- Generalization: x%-quantiles
	- $-$  Sort all values and take the value at  $x\%$  of all values
	- Typical: 25, 75, 90, -quantiles
		- How long do 90% of all students need to obtain their degree?
	- $-$  The 25%, 50%, 75% are called quartiles
	- $-$  Median  $=$  50%-quantile

• Definition

The selection problem is to find the x%-quantile of a set A of unsorted values

- Solutions
	- We can sort A and then access the quantile directly
	- $-$  Thus,  $O(n^*log(n))$  is easy
	- It is easy to see that we have to look at least at each value once; thus, the problem is in  $\Omega(n)$
	- Can we solve this problem in linear time?

### Observation and Example: Top-k Problem

- Top-k: Find the k largest values in A
- For constant k, a naïve solution is linear (and optimal)
	- repeat k times
	- go through A and find largest value v;
	- remove v from A;
	- return v
	- Requires  $k^*|A|=O(|A|)$  comparisons
- But if  $k=c*|A|$ , we are in  $O(c*|A|*|A|)=O(|A|^2)$ 
	- For any constant factor c
	- We measure complexity in size of the input
	- $-$  It is decisive whether c is part of the input or not
- We sketch an algorithm which solves the selection problem in linear time
	- Actually, we solve the equivalent problem of returning the k'th value in the sorted A (without sorting A)
- Interesting from a theoretical point-of-view
- Practically, the algorithm is of no importance because the linear factor gets enormously large
- It is instructive to see why (and where)

### Algorithm

- Recall QuickSort: Chose pivot element p, divide array wrt p, recursively sort both partitions using the same trick
- We reuse the idea: Chose pivot element p, divide array wrt p, recursively select in the one partition that must contain the k'th element

```
1. func integer divide(A array;
  2. l,r integer) {
  3. …
  4. while true
  5. repeat
  6. i := i+1;
  7. until A[i]>=val;
  8. repeat 
  9. j := j-1;
  10. until A[j]<=val or j<i;
  11. if i>j then
  12. break while;
  13. end if;
  14. swap( A[i], A[j]);
  15. end while;
  16. swap( A[i], A[r]);
  17. return i;
  18.}
1. func int quantile(A array;
```

```
2. k, l, r int) {
3. if r≤l then
4. return A[l]; 
5. end if;
6. pos := divide( A, l, r);
7. if (k ≤ pos-l) then
8. return quantile(A, k, l, pos-1);
9. else
10. return quantile(A, k-pos+l, pos, r);
11. end if;
12.}
```
### Analysis

• Worst-case: Assume arbitrarily badly chosen pivot elements

```
1. func int quantile(A array;
2. k, l, r int) {
3. if r≤l then
4. return A[l]; 
5. end if;
6. pos := divide( A, l, r);
7. if (k < pos-l) then
8. return quantile(A, k, l, pos-1);
9. else if (k > pos-1)
10. return quantile(A, k-pos+l, pos, r);
11. else 
      return A[k];
12. end if;
13.}
```
- pos always is  $r-1$  (or  $l+1$ )
- Gives  $O(n^2)$
- Need to chose the pivot element p more carefully

### Choosing p

- Assume we can chose p such that we always continue with at most q% of A
	- Reducing by "q%" means: Extend of reduction depends on n
- We perform at most  $T(n) = T(q*n) + c*n$  comparisons
	- $-$  T(q<sup>\*</sup>n) recursive descent, with T(0)=0
	- $c*n function "divide"$
- $T(n) = T(q^*n)+c^*n = T(q^{2*}n)+q^*c^*n+c^*n =$  $T(q^2n)+(q+1)*c*n = T(q^3n)+(q^2+q+1)*c*n = ...$

$$
T(n) = c * n * \sum_{i=0}^{n} q^{i} \leq c * n * \sum_{i=0}^{\infty} q^{i} = c * n * \frac{1}{1-q} = O(n)
$$

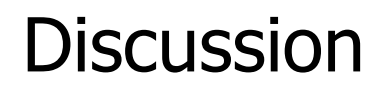

- Our algorithm has worst-case complexity O(n) when we manage to always reduce the array by a fraction of its size, no matter how large the fraction
	- This is not an average-case. We must always (not on average) cut some fraction of A
- Eh magic?
- No follows from the way we defined complexity and what we consider as input
- Many operations become "hidden" in the linear factor
	- $-$  q=0.9:  $c*10*$ n
	- $-$  q=0.99:  $c*100*$ n
	- $-$  q=0.999:  $c*1000*n$

#### Median-of-Median

- How can we guarantee to always cut a fraction of A?
- Median-of-median algorithm
	- Partition A in stretches of length 5
	- Compute the median  $v_i$  for each partition (with  $i$ <floor(n/5))
	- Find the median v of all  $v_i$  by repeating this process
		- In general,  $v$  will not be the exact median of  $A but$  not far away
	- Use v as pivot element for the quantile computation

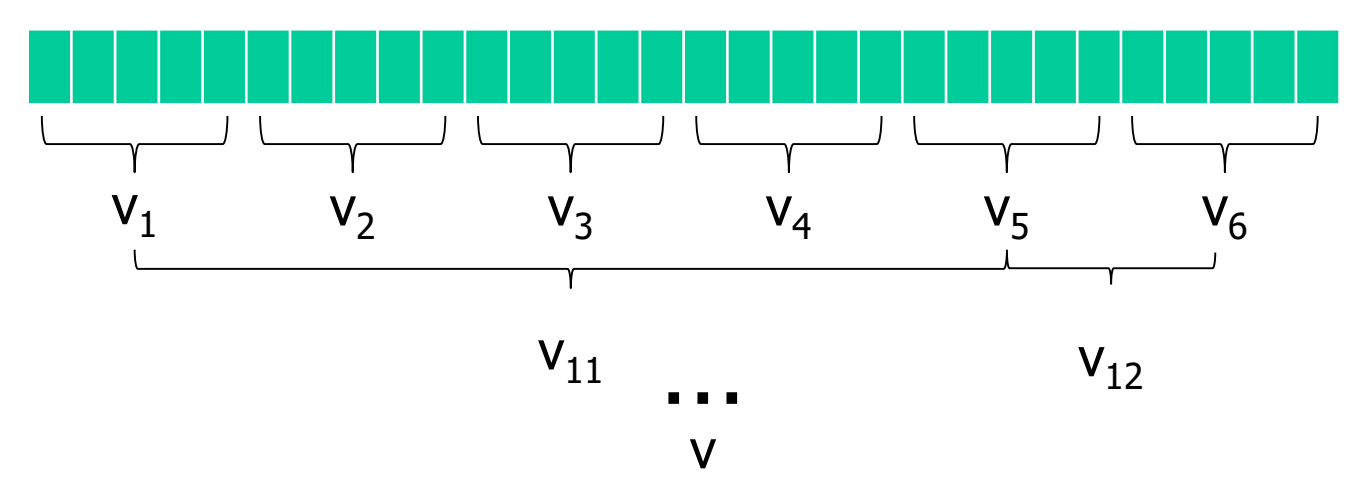

- O(n): Run through A in partitions of length 5
- O(1): Find each median
	- Runtime of sorting a list of length 5 does not depend on n
- The next iteration will work on only 20% of the input
- Since we always reduce the number of values to look at by 80%, this requires O(n) time in total
	- See previous result

#### Illustration (source: Wikipedia)

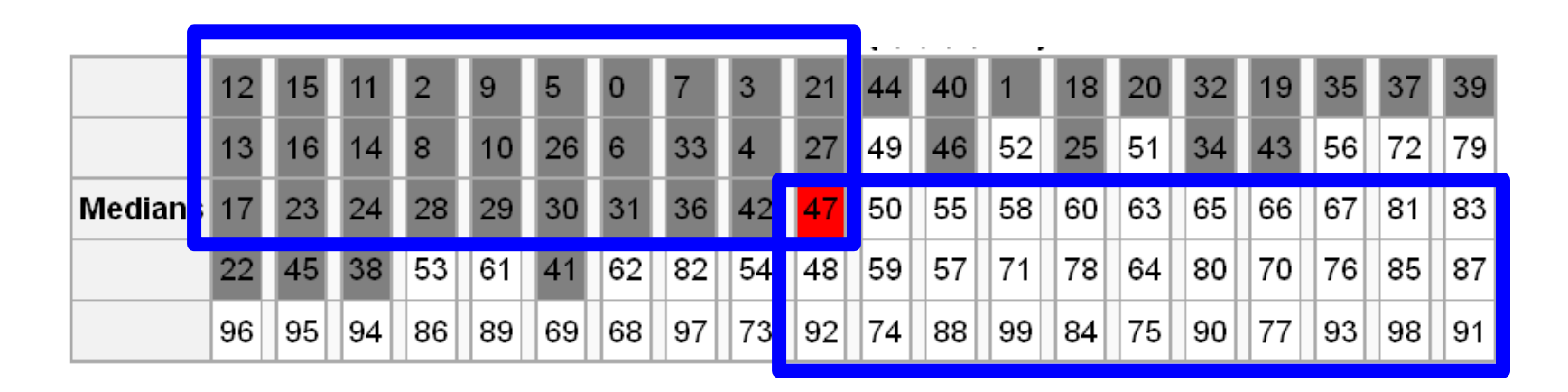

- Median-of-median of a randomly permuted list 0..99
- For clarity, each 5-tuple is sorted (top-down) and all 5 tuples are sorted by median (left-right)
- Gray/white: Values with actually smaller/greater than medof-med 47
- Blue: Range with certainly smaller / larger values
- We have  $\sim n/5$  first-level-medians  $v_i$
- v (as median of medians) is smaller than halve of them and greater than the other halve (both  $\sim$ n/10 values)
- Each  $v_i$  itself is smaller than (and greater than) 2 values
- Since for the smaller (greater) medians this median itself is also smaller (greater) than  $v$ ,  $v$  is larger (smaller) than  $at$ least 3\*n/10 elements
- If you break an array always in the middle, you can do this at most O(log(n)) times
- If you break an array always at  $1/3 2/3$ , you also can do this at most  $O(log(n))$  times
- What if we partition an array at any fixed fraction of its size and do linear work in each partition, the overall runtime is still linear
	- $-$  And not O(n\*log(n))
- But: These "tricks" let the linear factors grow very large
	- So large, that the algorithms are slower in practice even for extremely large inputs
	- "Asymptotically faster" becomes "only theoretically faster"